#### **CORRELATIONS AND REGRESSIONS WITH MATHLAB**

**Lorentz Jäntschi Mihaela Ungureşan** 

*Technical University of Cluj-Napoca, Romania Department of Chemistry; Tel/Fax: 40-64-415051* 

**Abstract.** MATHLab is very useful tool for data processing, especially for numerical processing of experimental data. Statistical processing of data is first one step for finding links between measured values and/or theoretical results. Most frequent used regression models are linear-based. Value of link strength is, most frequently given by correlation coefficient r.

A MATHLab computer program is implemented. The program presented demonstrates the power of MATHLab in working with statistical processing, and can be considered as an example for future applications. The program draws an exportable figure of fitted data and regression curve and calculates the correlation coefficient r and sum of residues.

**Key-words:** MATHLab, regression, correlation coefficient.

#### **1. Introduction**

The term correlation has introduced by Galton in 1888 [[1\]](#page-5-0). The correlation coefficient has introduced for the first time by Pearson in 1896 [[2\]](#page-5-1). Since then these notions are the basis of experimental statistics.

Correlation is a measure of the relation between 2 or more variables. The correlation coefficients have values between  $-1.00$  and  $+1.00$ . The value  $-1.00$ represents a perfect negative correlation and the value +1.00 represents a perfect positive value. A value of 0.00 represents a lack of correlation.

The mostly used type of correlation coefficient is Pearson r, also called linear correlation or product-moment. The value of correlation (that is the value of the correlation coefficient) does not depend on the measurements units used in measuring the two variables. Let there be the series of data  $X$  ( $X_1,..., X_n$ ) and  $Y$  ( $Y_1,..., Y_n$ ). Analytically, they are defined:

$$
v_{X,Y} = M(XY) = \frac{1}{n} \sum_{i=1}^{n} X_i Y_i
$$
,  $\mu_{X,Y} = v_{X,Y} - M(X)M(Y)$ 

where v is the moment of order 2 and so it is the average of products  $X_i \cdot Y_i$  and  $\mu$  is the centered moment of order 2 or a correlation of the two sizes given on the numerical rows considered and M is the average operator.

Also, the correlation coefficient is given by the equation:

$$
r(X, Y) = \frac{\mu_{X,Y}}{\sqrt{D^{2}(X)D^{2}(Y)}} = \frac{\mu_{X,Y}}{\sigma(X)\sigma(Y)}
$$

where D is the dispersion operator  $(D<sup>2</sup>(X) = M(X<sup>2</sup>)-M<sup>2</sup>(X))$ .

# **A&QT-R 2002 (THETA 13)**

# **International Conference on Automation, Quality and Testing, Robotics May 23-25, 2002, Cluj-Napoca, Romania**

If between the characteristics Y,  $X_1, X_2,..., X_n$  studied simultaneously for a certain type of phenomenon's we can notice a very tight connection, close to a functional one, we can apply the regression analyses (similar to empirical modeling, curve fitting or forecasting). This allows us to find a regression equation, a function that makes the calculus for one of the mentioned characteristics easier.

Due to the fortuitous errors, which practically appear always, the connection between the factors that affect the analytical signal is statistical (stochastically). That's why we try to detect through interpolation procedures of the values Y from the distribution  $Y(X_1, X_2, ..., X_n)$ , obtaining a proximity to the functional connection (ideal) to the statistical one (real).

Taking into consideration the mathematical shape of the model we can distinguish linear models and nonlinear models. After the number of independent variables involved we have models monovariable  $(Y=Y(X))$  and models multivariable  $(Y=Y(X_1,X_2,...,X_n))$ . Even in the case of linear regression there is a large development of the concept of linear dependency, this one evolving trough a linearisable dependency. According to this concept, an equation of regression is linear if the functional dependency between the considered variables can be brought to a linear form [[3\]](#page-5-2). According to this principle, the equations of regressions:

 $y = a \cdot log(x)+b$ ;  $y = a \cdot log(log(x))+b$ ;  $y = a \cdot (1/x)+b$ ;  $y = a \cdot e^{x}+b$ 

are linearised dependencies and can be associated to the linear model of regression:  $y =$ a⋅z+b where the new independent variable z is obtained  $z = log(x)$  or  $z = log(log(x))$  or z  $= 1/x$  or  $z = e^x$ . Also another extension of the linear model of regression is obtained when the error factor takes action on both variables involved in regress in regression. [\[4\]](#page-5-3)

Linear one-dimensional regression frequently applied in analytical practical work considers as valid, for the experimental data, the model:

$$
y = \hat{y} + \varepsilon \; ; \; \hat{y} = b_0 + b_1 \cdot x
$$

where x, y are the characteristics measured by the annalist,  $\hat{y}$  is the characteristic estimated as model for y,  $b_0$  and  $b_1$  are coefficients which are estimated with the help of the model and  $\varepsilon$  is the error. The most well known model of estimation of the parameters is fundamental by Kolmogorov "minimizing the risk defined as the average of the losing squared function" [\[5\]](#page-5-4) known as the method of the smallest squares:

$$
K(X, Y, B) = \sum (\hat{y} - y)^2 = \sum (b_0 + b_1 \cdot x - y)^2
$$

where X,Y,B are the vectors column of the independent variable, of the dependent variable and of the coefficients.

A series of other papers [[6-](#page-5-5)[8\]](#page-5-6) it approach, different sides of the estimation way based on the method of the smallest squares. Due to the fact that acquisition of data is now present in the laboratories of experimental sciences, the methods based on linear algebra and multi linear statistics are applied in quantitative analyses multicomponent [\[9-](#page-5-8)[11\]](#page-5-9). The method has been also applied in determining the functional dependencies of the chromatographically capacity factors (log k') from the molecular parameters of the substances separated [\[12\]](#page-5-11). The method has a great future because of the diversification and improving the detectors like the quality of resolution and enlarging the sensibility.

Once established the coefficients and errors that affect the results of the signals based on the equations of regression, we take the way back, the equations of regression becoming equations of calibration (the multidimensional correspondent of the calibration curve in two dimensions). Between those two aspects there are elements that need to be clarified in practice. This method of data analyses has been lately the object of a significant number of books [[13-](#page-5-12)[15\]](#page-5-13) and reviews [[16-](#page-5-15)[18\]](#page-5-16).

#### **A&QT-R 2002 (THETA 13)**

## **International Conference on Automation, Quality and Testing, Robotics May 23-25, 2002, Cluj-Napoca, Romania**

The development of software industry brought an explosion on the market of programs specialized on statistic manufacturing. Most of these programs have implemented routines for the calculus of regressions of different natures. We can mention [[19-](#page-5-18)[24\]](#page-5-19).

## **2. Using MATHLab in correlations and regressions**

MATHLab has specialized functions on different categories of operations. The version that we used (4.0) has categories for color control, the analyses of data and functions of transformation Fourier, mathematical basic functions, basic matrix and the manipulation of matrix, functions of functions at numerical nonlinear methods, general graphical functions, functions of input and output, program language and repairs, functions on matrix of linear algebra, operators and special symbols, graphics 2D, graphics 3D, polynomial type and interpolation functions, functions for processing the sound, additional functions on matrix, specialized mathematical functions, functions on rows of characters.

MATHLab has the possibility of direct work with the help of the commands or making scripts, which allow the grouping of instructions in a similar way to the program languages. The syntax in writing is closed to the syntax of the language C. There is the possibility of making scripts that contain a code, which is loaded and executed in the moment of the script's executing.

The implemented program makes correlations and regressions on a asset of data, and has the possibility of defining the equation of regression interactively, using the facility of transmission of code at the up mentioned execution. The source code of the program, with comments, is:

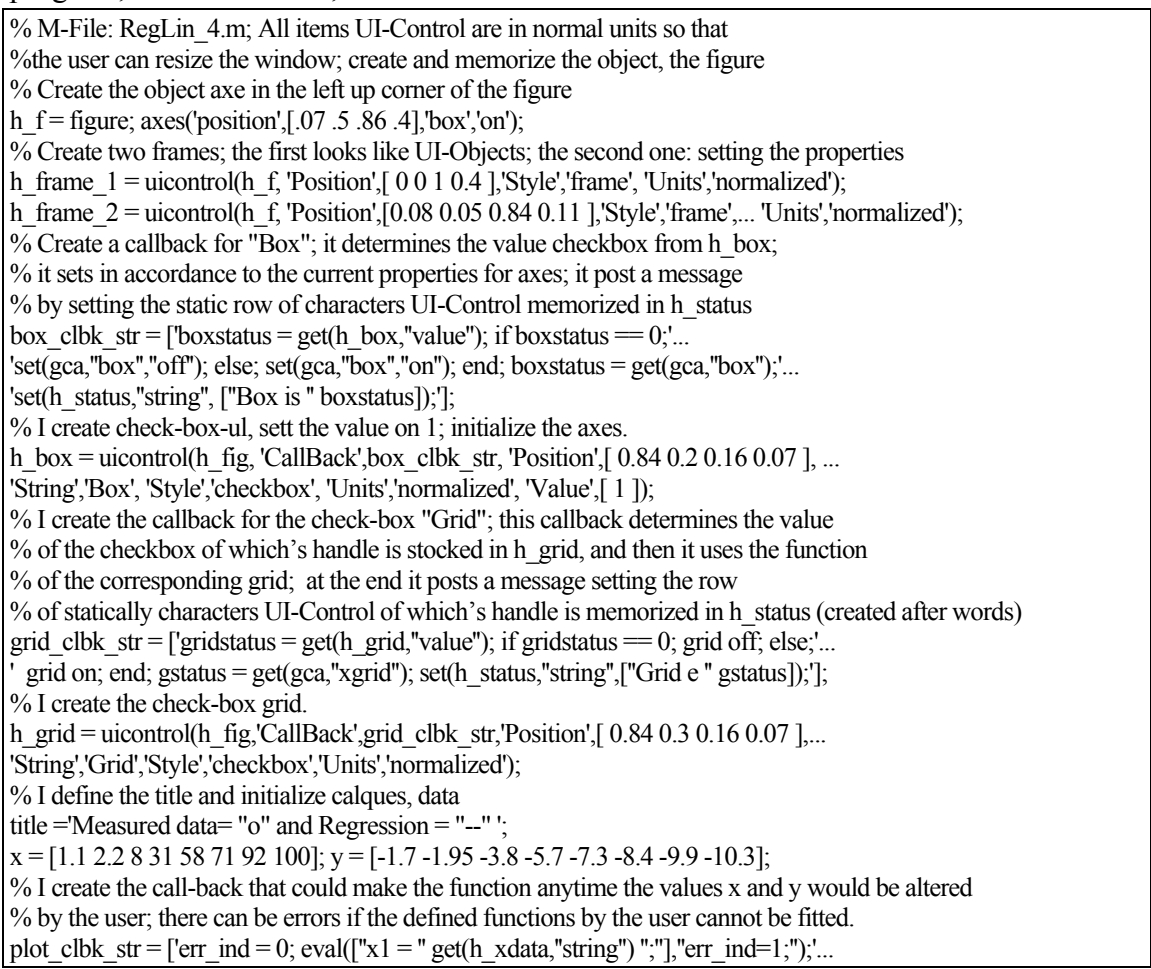

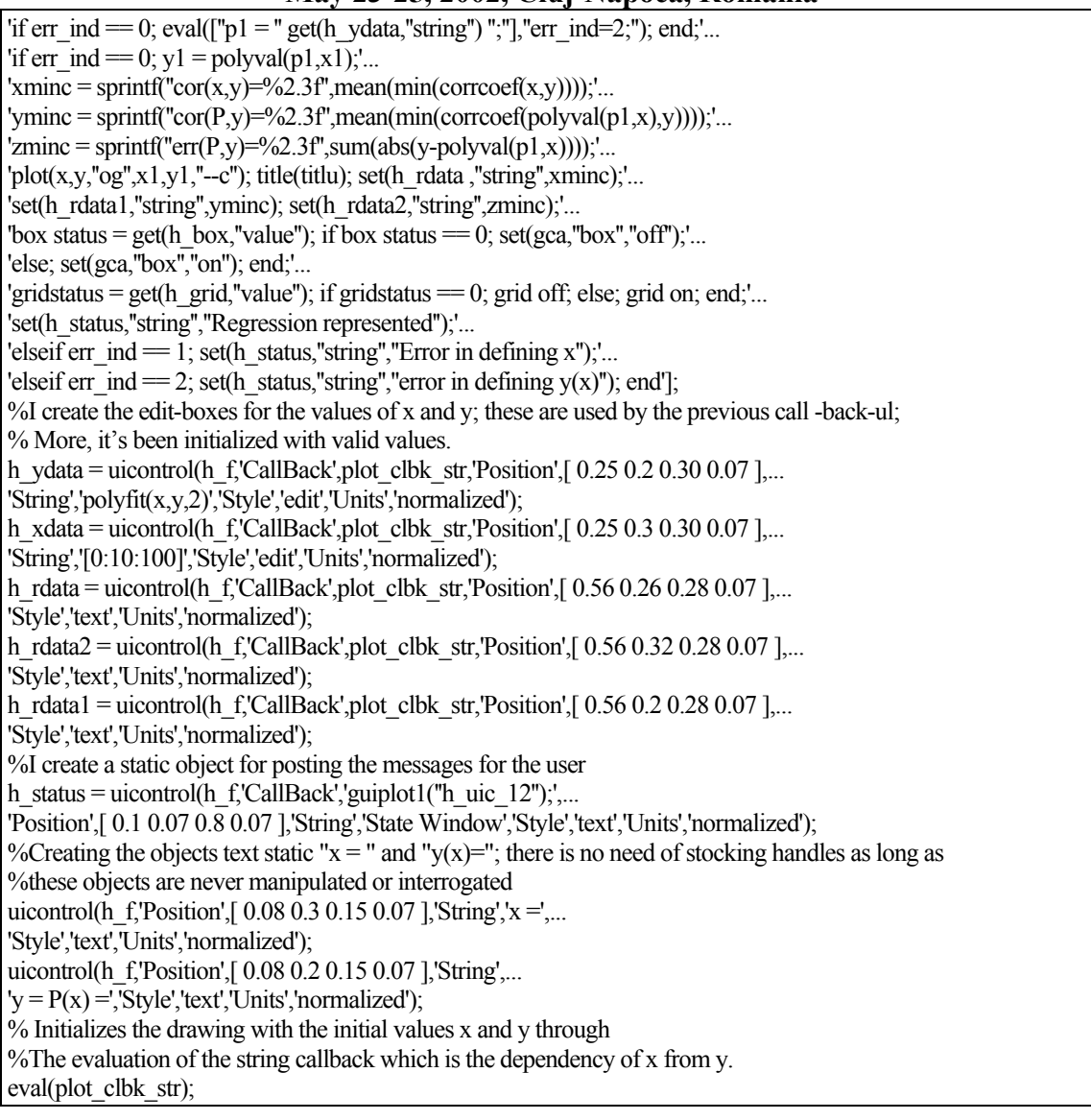

## **3. Conclusion**

The execution of the program makes the posting of a window like in the figures attached, in which we can modify the expression of the function  $(y = P(x))$  or the form of posting (box or grid).

For exemplifying let's consider a correlation study of efficiency time executing of numerical methods that are using a Runge-Kuta-Niström [[25\]](#page-5-24) predictor – corrector (Tab.1):  $T<sub>1</sub>$ 

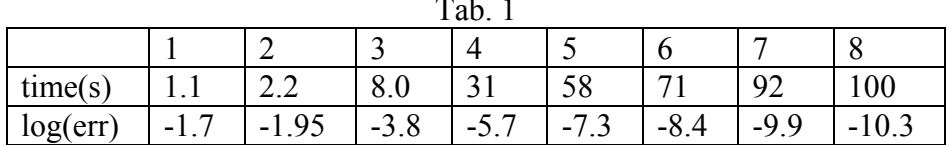

There is an automatic calculus for every defined function the values of the correlation between  $\hat{Y} = P(X)$  and X and the value of residues sum given by the formula:

$$
err(\hat{y}, y) = \sum_{i=1}^{N} |\hat{y}_i - y_i|
$$

The resulted image can be after words, with the help of MATHLab, copied in clipboard as image BMP or WMF.

In Fig. 1 are presented fitted dates from Tab.1 with a parabolic regression and program makes the corresponding correlations and sums of residues. In Fig. 2, in same execution, with same dates from Tab. 1 are fitted with a linear regression model and program makes rebuild corresponding correlations and sums of residues.

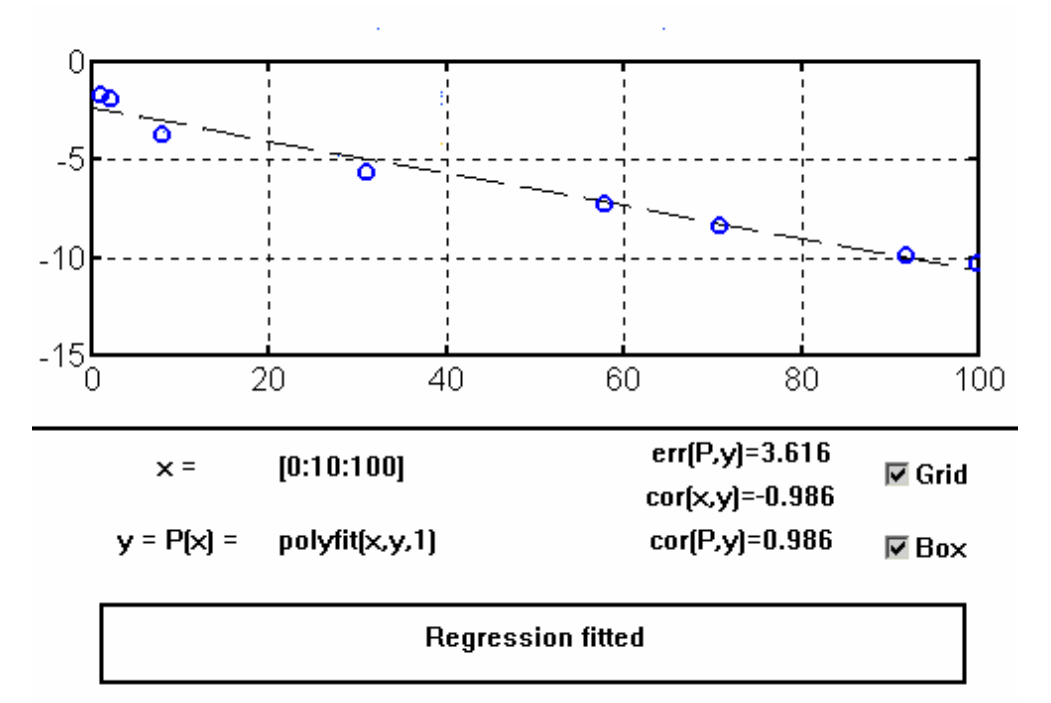

Fig. 1 Linear regression demo of the program

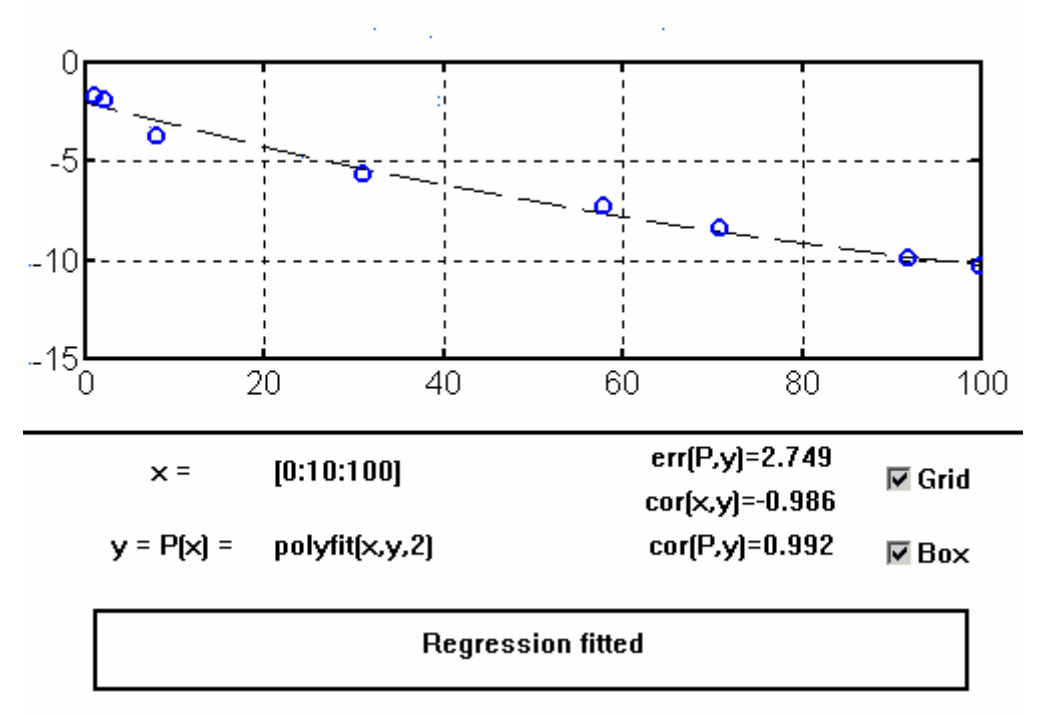

Fig. 2 Parabolic regression demo of the program

#### **References**

 $\overline{a}$ 

<span id="page-5-0"></span>[1] Galton, F. (1888). Co-relations and their measurement. *Proceedings of the Royal Society of London*, 45, 135-145.

<span id="page-5-1"></span>[2] Pearson, K. (1896). Regression, heredity, and panmixia. *Philosophical Transactions of the Royal Society of London*, Ser. A, 187, 253-318.

<span id="page-5-2"></span>[3] Naşcu H., Jäntschi L., Hodişan T., Cimpoiu C., Câmpan G (1999). Some Applications of Statistics in Analytical Chemistry, *Reviews in Analytical Chemistry*, 18, 409-456.

<span id="page-5-3"></span>[4] Costel Sârbu, Lorentz Jäntschi (1998). Validarea şi evaluarea statisticã a metodelor analitice prin studii comparative (I)Validarea metodelor analitice folosind analiza de regresie, *Revista de chimie*, 49(1), 19-24.

<span id="page-5-4"></span>[5] Moritz H. (1980). Advanced Physical Geodesy, H. Wichman Verlag.

<span id="page-5-5"></span>[6] Bjerhammar A. (1973). Theory of errors on generalized matrix inverses, Elsevier, Amsterdam-London-N.Y.

<span id="page-5-6"></span>[7] Brandin N.V. ş.a. (1974). Osnovî eksperimentalnoi kosmiceskoi balistiki, Moscow.

<span id="page-5-7"></span>[8] Tiron M. (1972). Teoria erorilor şi metoda celor mai mici pătrate, Editura Tehnică, Bucureşti.

<span id="page-5-8"></span>[9] A. Lorbes, K. Faber, R. Kowalski (1997). Net Analyte Figural Calculation in Multivariate Calibration, *Anal. Chem.*, 69, 1620-1626.

<span id="page-5-9"></span>[10] L. Yu, I. Schercter (1997). A Calibration Method Free of Optimum Foelor Number. Selection of a Analnucled Multivariate Analitical Experimental and Theoretical Study, *Anal. Chem.*, 69, 3722-3730.

<span id="page-5-10"></span>[11] M.P. Nelson, J.F. Aust, J.A. Dobrowolski, P.G. Verly, M.L. Myrick (1998). Multivariate Optical Computation for Predictive Spectroscopy, *Anal. Chem.*, 70, 73-82.

<span id="page-5-11"></span>[12] P.J. Jackson, M.R. Schure, T.P. Weber, P.W. Carr (1997). Intermolecular Interaction Involved in Solute Retention on Carbon Media in Reversed Phase HPLC, *Anal. Chem.*, 69, 416-425.

<span id="page-5-12"></span>[13] H. Markus, T. Naes (1989). Multivariate Calibrations, Wiley, N.Y.

<span id="page-5-13"></span>[14] Jalliffe I. (1986). Principal Component Analysis, Springer-Verlag, N.Y.

<span id="page-5-14"></span>[15] Miller J.C.; Miller J.N.; Ellis Horwood (1984). Statistics for Analytical Chemistry, Limited Publishers, London.

<span id="page-5-15"></span>[16] Balke S.T. (1989). *J. Appl. Polym. Sci.*, 43, 5-38.

<span id="page-5-16"></span>[17] Kaliszan R. (1994). *Chemom. Intell. Lab. Syst.*, 24, 89-97.

<span id="page-5-17"></span>[18] Berridge J.C., Jones P., Roberts A.S. (1991). *J. Pharm. Biomed. Anal.*, 9, 597-604.

<span id="page-5-18"></span>[19] Slide; Slide Write Plus for Windows; Advanced Graphics Software Inc.

<span id="page-5-19"></span>[20] MathCad; MathSoft Inc.; Collabra Software Inc.

<span id="page-5-20"></span>[21] Excell; Microsoft Corporation; Soft Art Dictionary and Program.

<span id="page-5-21"></span>[22] Statistics; Statistics for Windows; StatSoft Inc.

<span id="page-5-22"></span>[23] Surfer for Windows: Software Package; Golden Software.

<span id="page-5-23"></span>[24] MathLab: MathWorks Inc.

<span id="page-5-24"></span>[25] Nguyen Huu Cong, Karl Stremhel, Rüdiger Weiner, Helmut Podhaisky, (1999). Runge-Kuta-Niström-type Paralel Block Predictor-Corector Methods, *Advances in Computational Mathematics*, 10, 115-133.